**Photoshop CS5 Crack Mega Download For PC 2022**

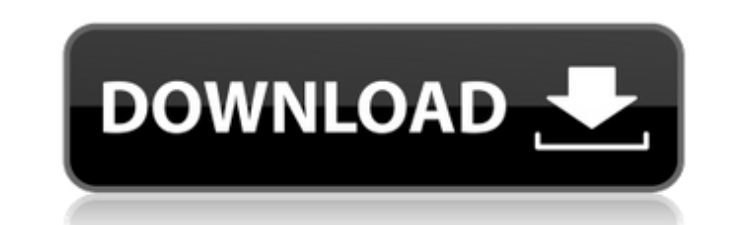

## **Photoshop CS5 Crack+ Keygen For (LifeTime) [Win/Mac] [Updated-2022]**

Adobe Creative Cloud members can access Photoshop online using Adobe.com. Just look for the Creative Cloud icon to find it. You can sign up for Photoshop online for a monthly membership price of \$9.99. You can sign up for year by creating a free Adobe ID. Just go to www.adobe.com/creativecloud/signup/ and follow the prompts to get started. Figure 11-1 shows the art director Ron Gronemeyer spending an afternoon in Photoshop. This image conta final render. He created this image by making alterations to a photo provided by studio Canvas, then finished it with a slight spot reduction and layer adjustment. Photo by Ashley Rodriguez. \*\*Figure 11-1:\*\* Ron Gronemeyer Media Management Skills Photo editing is only one part of what media management can do for you. As your talent pool of digital images continues to grow, you need to develop your media management skills. These skills are as are to a photographer. This chapter covers just a few of the basic skills that go into media management. Creating a Library of Original Artwork Organizing your library of original artwork is a critical component to your me artwork, but it can become more challenging to organize it into a state of consistency and content uniformity as you add more original artwork to your library. In this section, I show you how to organize your artwork by us Import command and the Search panel. Creating your library of artwork Organizing your collection of original artwork is a simple process as long as you stick to the same storage system from the start. That system is your d Keeping track of all your artwork is important because you want to know your current state of things. If you keep your images in folders on your hard drive, you have to open each folder to see what's in it, and that can ta creating folders at least once a year. If you don't have a backup system in place, then you'd also have

Some people don't understand what Photoshop, or Elements, is all about. They believe that it only includes tools for editing pictures. They think it's just a picture editor, but it's actually much more. It's a good digital image editor that is used for repairing, resizing, manipulating, enhancing and more. In this post, I'll go over all of the real uses for Photoshop Elements. I will show you how it works, what tools you will need to do the digital pictures these days. It's hard to keep them all in order, and you will probably look through pictures you've already seen a hundred times to find the right one. Do you have about 800 or more images on your digital Elements. You'll be able to easily batch-update pictures to the right size. The quality of a picture is just as important as its size. If your pictures are of bad quality, you'll just ruin them. On my website, I'm using a service, and they're stored on my own computer in a special folder. I use Amazon's batch-upload feature to resize my pictures to the right size automatically. You can do the same thing. But instead of using Amazon, you can Which service is best? You may not want to do this project by yourself. You can use PhotoFunia, CyberLink FotoResizer, Dynamex, and many other services. Adobe Photoshop Elements is faster than those programs and does the j all the time, it would be the easiest way to save time and effort. As an alternative, you can use Microsoft Silverlight (and Microsoft Access Light). It's only available for Windows, but you don't have to worry about file you're using Excel, a681f4349e

## **Photoshop CS5 With Registration Code Free Download For Windows**

# **Photoshop CS5 Crack +**

The proposed action will review the quantity, quality, and safety of milk and dairy products in the United States. The review will be based on scientific analyses of the data currently available, as well as the collection This final report will be used to assist the Office of Milk and Dairy Products in making recommendations for policy statements, regulations, and other actions regarding the quantity, quality, and safety of milk and dairy p requirement for agencies to review regulations and rules previously adopted to determine whether each rule is a "major rule" within the meaning of the law. A major rule is defined as a significant regulatory action that is rules, procedures, or practice; or the rights of private parties. A major rule may take effect or continue in effect without further notice or further approval unless it is disapproved by act of Congress. The CRA requires the beginning of a session in the Federal Register that is at least 60 days after the date of enactment. The CRA requires the Director of the Federal Register to publish a notice of review at the beginning of the next sess publish a notice of review if the director determines that the review will not have any impact on existing laws, regulations, or practice. This document is published with the approval of the Director of the Federal Registe Authority The authority for this document is 5 U.S.C. 701–706. Document Amendment In order to carry out the action of this review and to comply with the provision in section 705(b)(1)(A)(i) of the act that requires the Dir major rules and that are on the docket on the day before the date of enactment, to publish a review of "the quantity, quality, and safety of milk and dairy products in the United States," the Assistant Commissioner of the and Nutrition has made the appropriate amendment, on the date of enactment of the review, to the following section. See 60 FR 51858, August 28, 1995, for a description of the action.

## **What's New In Photoshop CS5?**

Dublin's Oktoberfest continues this year, and if you're new to the event, there are some things you need to know. When is Oktoberfest 2019 taking place? The Oktoberfest in Dublin is a week-long festival from October 9-15. one of the biggest celebrations of its kind in Ireland. This year's event, like previous years, will take place in the Phoenix Park. What is it? Dublin's annual Oktoberfest began in 1986 and has since grown into a popular across nine square kilometres of the Phoenix Park. Since its inception it has evolved into a major tourist attraction, bringing thousands of people to the park each year, the event will involve over 4,000 performers and 12 Oktoberfest is a major tourist attraction which brings thousands of people to the Phoenix Park each year. Thousands of Germans flock to the event to celebrate the beginning of autumn and join in the traditional Oktoberfest dancing, music and performances. Highlights include a Bavarian gymnastics competition and a large stage entertainment area where German and Irish perform traditional music, comedy and dance. It's also one of the biggest to hugely popular since its inception in 1986, rivalling even the Guinness Storehouse. What's on? There is a whole host of activities to keep you busy over the three days of Oktoberfest in Dublin. If you are looking for tradi Oktoberfest Show will take place on Saturday and Sunday at 1pm, presenting a range of German music and performances. The traditional German gymnastics competition will also take place on Saturday and Sunday from 12pm. The of the festival. Over 120 food and drink stalls will feature a variety of German, Irish and other international cuisines. There will be stalls selling souvenirs, games, arts, crafts and more. What are the best ways to get

#### **System Requirements:**

Minimum: OS: Windows 10 Processor: Intel Core i3-760 Memory: 8GB RAM Recommended: Processor: Intel Core i5-750 Memory: 12GB RAM Multicore: 6-core Sound card: DirectX 11 compatible DirectX: 11 Video Card: NVIDIA GeForce GT gameplay Full DirectX 11 features Multi-thread

[https://www.ronenbekerman.com/wp-content/uploads/2022/06/Photoshop\\_2022\\_Version\\_2341\\_Crack\\_\\_Serial\\_Number\\_\\_With\\_Full\\_Keygen\\_Download\\_WinMac\\_2022.pdf](https://www.ronenbekerman.com/wp-content/uploads/2022/06/Photoshop_2022_Version_2341_Crack__Serial_Number__With_Full_Keygen_Download_WinMac_2022.pdf) <https://meuconhecimentomeutesouro.com/photoshop-2021-version-22-0-0-free-2/> <https://subsidiosdelgobierno.site/adobe-photoshop-2021-version-22-4-1-latest-2022/> <https://muslimvoice24.com/photoshop-cs5-full-license-free-download-mac-win-march-2022/> [https://www.reperiohumancapital.com/system/files/webform/Adobe-Photoshop-2021-Version-223\\_4.pdf](https://www.reperiohumancapital.com/system/files/webform/Adobe-Photoshop-2021-Version-223_4.pdf) <https://sandpointmedspa.com/photoshop-2022-version-23-2-serial-number-free-mac-win/> <http://lawcate.com/photoshop-2021-version-22-1-1-product-key-and-xforce-keygen-product-key-free/> <https://www.careerfirst.lk/sites/default/files/webform/cv/cornoad998.pdf> <https://mbsr-kurse-koeln.com/2022/06/30/photoshop-2021-version-22-3-product-key-download-for-pc/> <http://maitemach.com/?p=1490> <https://superstitionsar.org/photoshop-cc-2019-pc-windows/> <https://thedailywhatsup.com/adobe-photoshop-2022-keygen-crack-serial-key-for-pc-2022/> [https://www.pryorcreek.org/sites/g/files/vyhlif4896/f/uploads/alcohol\\_license\\_application.pdf](https://www.pryorcreek.org/sites/g/files/vyhlif4896/f/uploads/alcohol_license_application.pdf) [https://www.tailormade-logistics.com/sites/default/files/webform/photoshop-2021\\_5.pdf](https://www.tailormade-logistics.com/sites/default/files/webform/photoshop-2021_5.pdf) [https://mandarinrecruitment.com/system/files/webform/photoshop-2021-version-2231\\_2.pdf](https://mandarinrecruitment.com/system/files/webform/photoshop-2021-version-2231_2.pdf) [https://www.promorapid.com/upload/files/2022/06/FXWMVoFWCyGqwHjmeBOX\\_30\\_012683b1b492a863d0c73884a733bdfa\\_file.pdf](https://www.promorapid.com/upload/files/2022/06/FXWMVoFWCyGqwHjmeBOX_30_012683b1b492a863d0c73884a733bdfa_file.pdf) [https://www.jegiq.tv/wp-content/uploads/2022/06/Adobe\\_Photoshop\\_CC\\_2018\\_version\\_19.pdf](https://www.jegiq.tv/wp-content/uploads/2022/06/Adobe_Photoshop_CC_2018_version_19.pdf) <https://www.uky.edu/chs/system/files/webform/geonat869.pdf> <http://dreamparents.org/?p=3309> <https://orangestreetcats.org/photoshop-cc-2015-hack-free-download-latest-2022/>